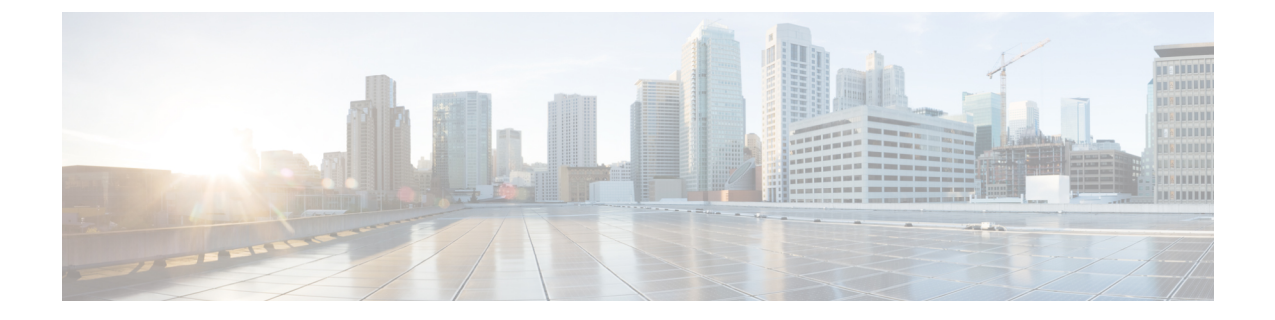

# **C1-Secure Workload** クラスタデバイスの ケーブル配線

- C1-Workload クラスタデバイスのケーブル配線 (1 ページ)
- C1-Workload-M クラスタデバイスのケーブル配線 (19 ページ)

## **C1-Workload** クラスタデバイスのケーブル配線

39-RU ラックの M6 仮想インターフェイスカード (VIC) をケーブル配線する場合は、次の設 定情報に注意してください。

- すべてのノードに 2 つのプライベート インターフェイスがあります。
- 39-RU ラックには、20 個のノード用のパブリックインターフェイスが 1 つあります。
- M6 ハードウェアには、VIC ごとに 4 つのポートがあります。
- ベアメタルインターフェイス(ベースノード、コンピューティングノード、およびサービ ングノードと呼ばれるクラスタ内の物理サーバー)の名前は「eno」(イーサネットオン ボード)で始まります。

次の図は、C1-Workload ラックのパブリック構成および外部構成のデバイスのケーブル配線を 示しています。接続の詳細なリストについては、その図の下の表を参照してください。

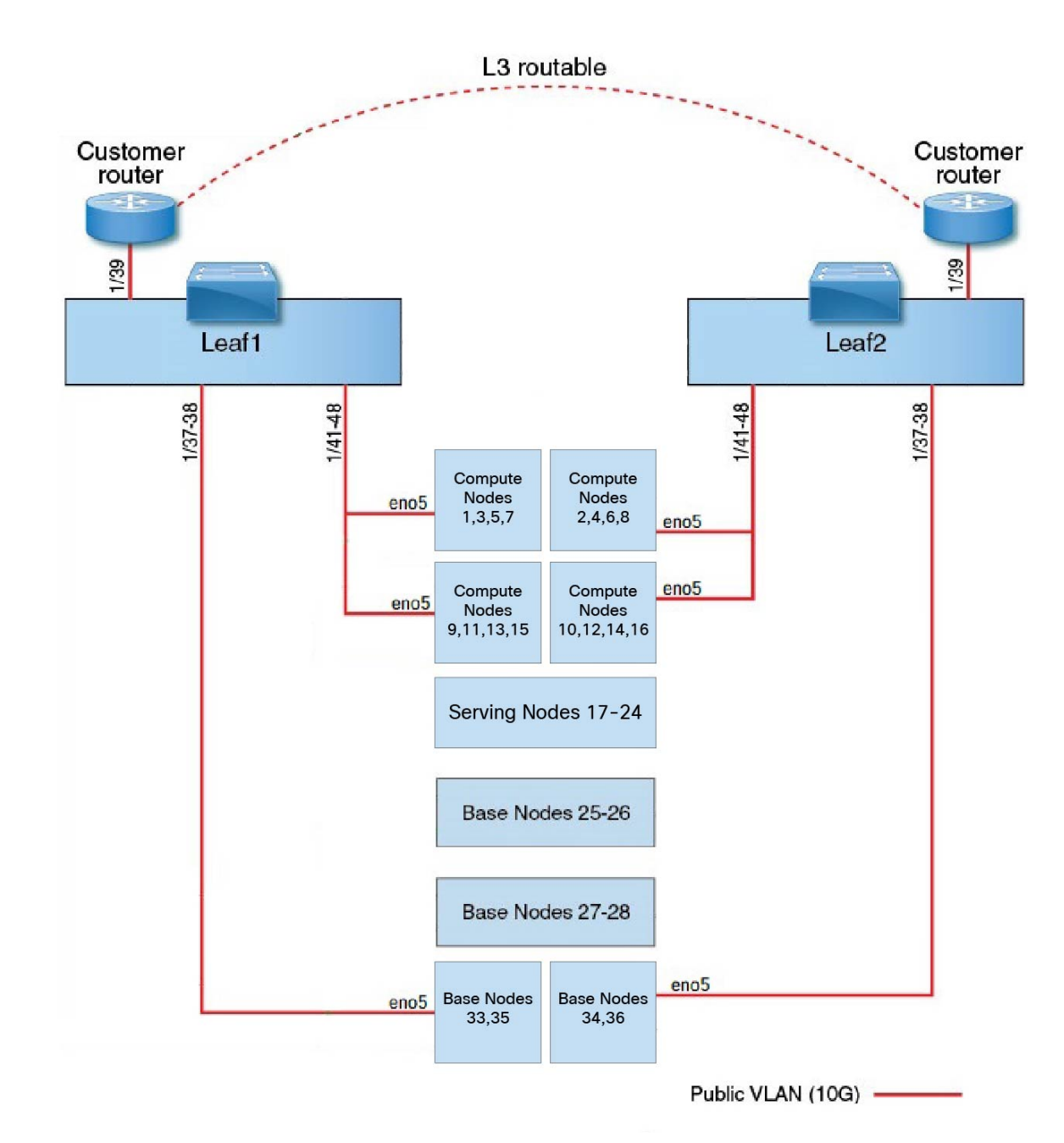

図 **<sup>1</sup> : C1-Workload** ラックデバイスのケーブル配線(パブリック**/**外部)

次の図は、C1-Workload ラックの内部構成および管理構成のデバイスのケーブル配線を示して います。接続の詳細なリストについては、その図の下の表を参照してください。

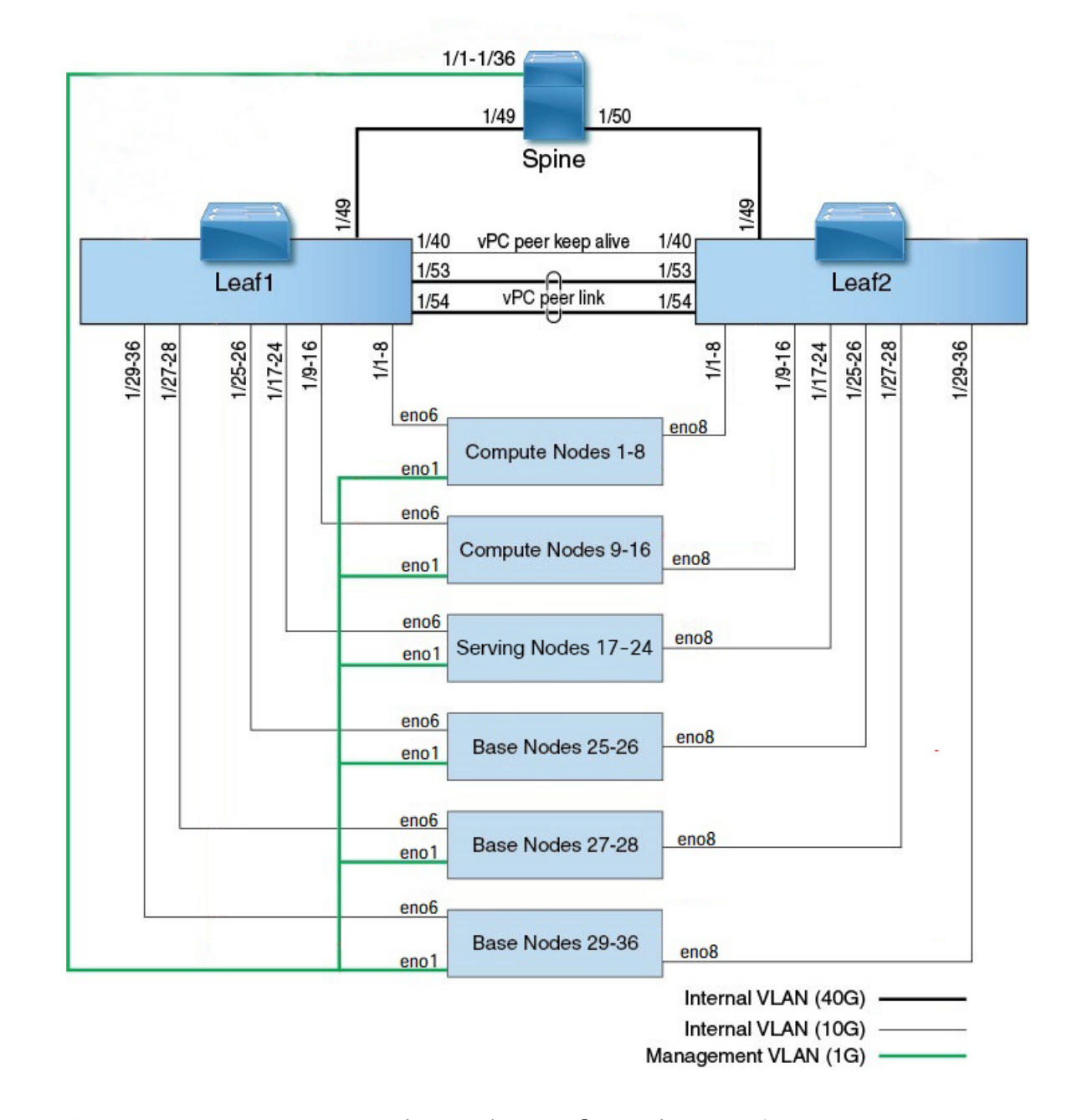

#### 図 **2 : C1-Workload** ラックデバイスのケーブル配線(内部**/**管理)

次の図は、M6サーバー上のどのポートが前の図の「eno」ポートに対応しているかを示してい ます。

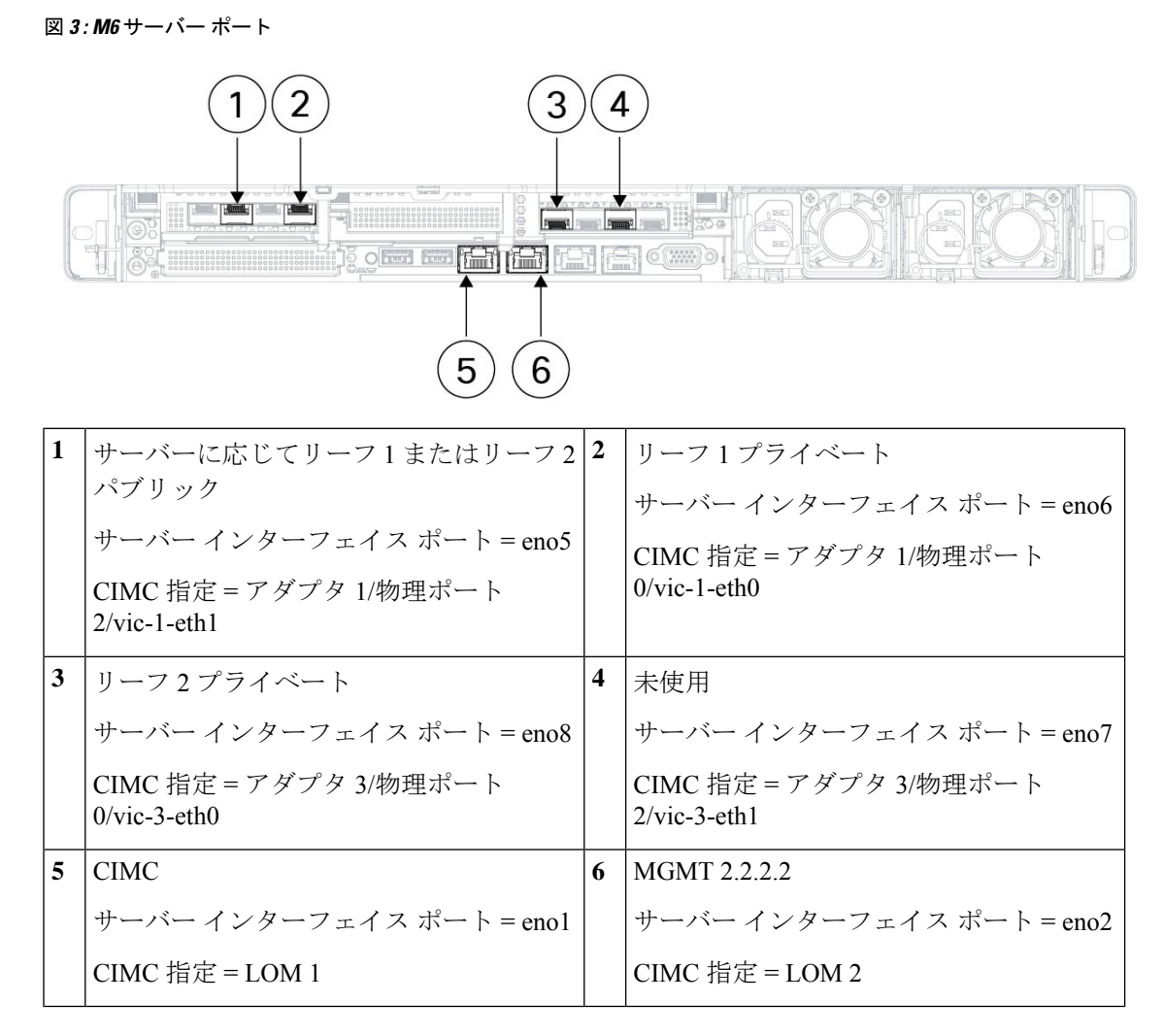

### 表 **<sup>1</sup> :** スパインスイッチ接続(シングルラックインストールまたはデュアルラックインストールで **RU 42**)

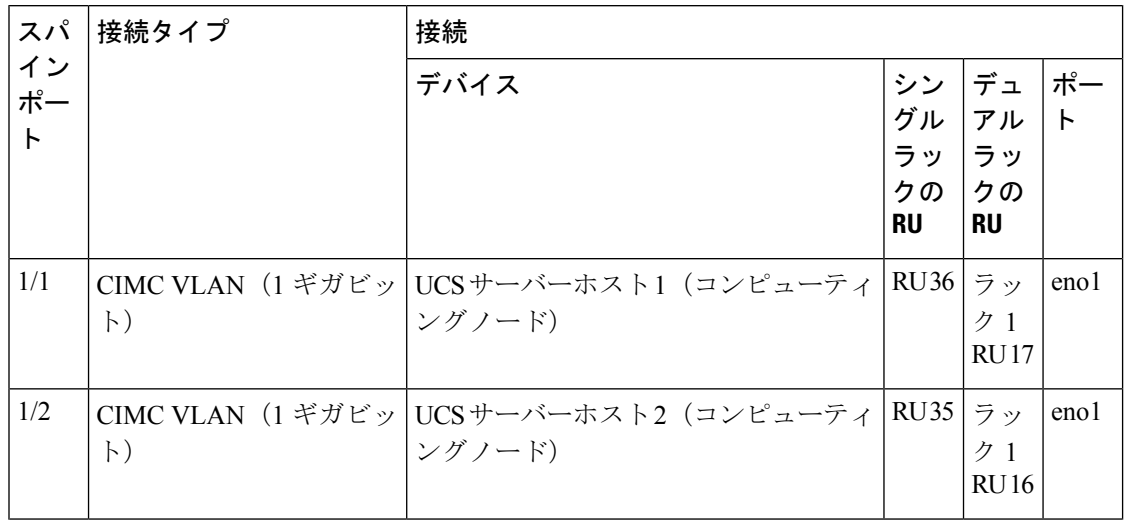

I

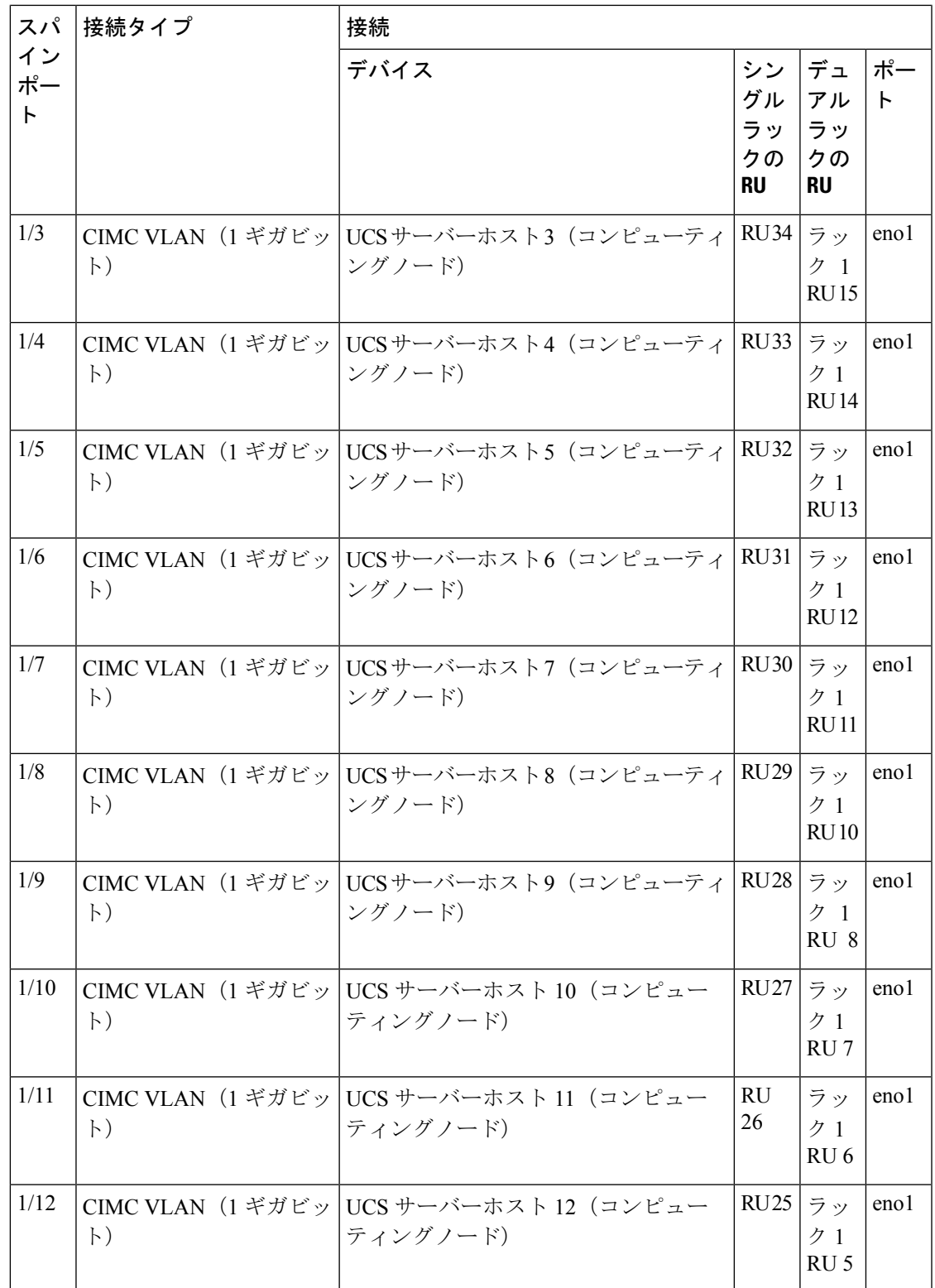

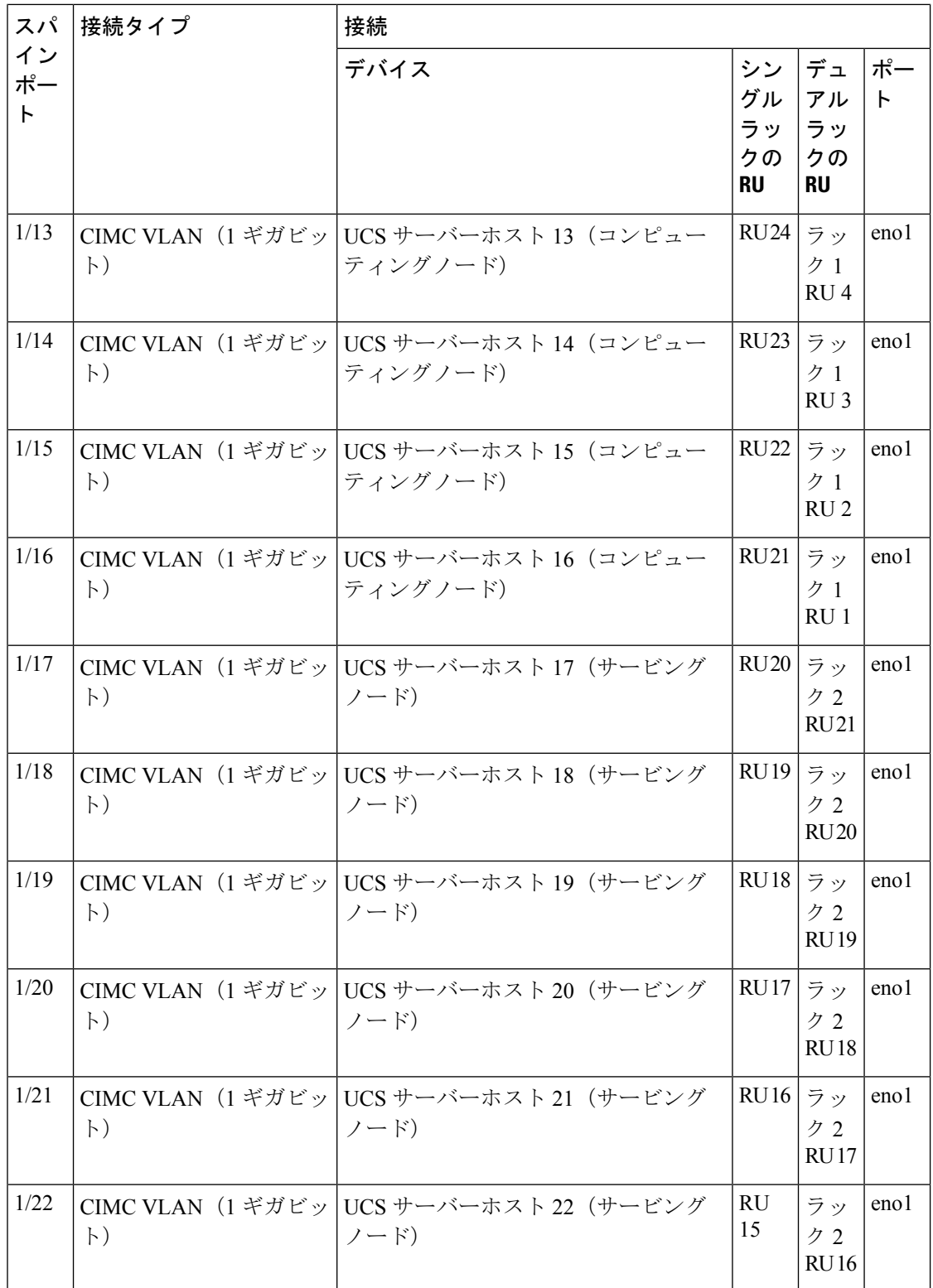

I

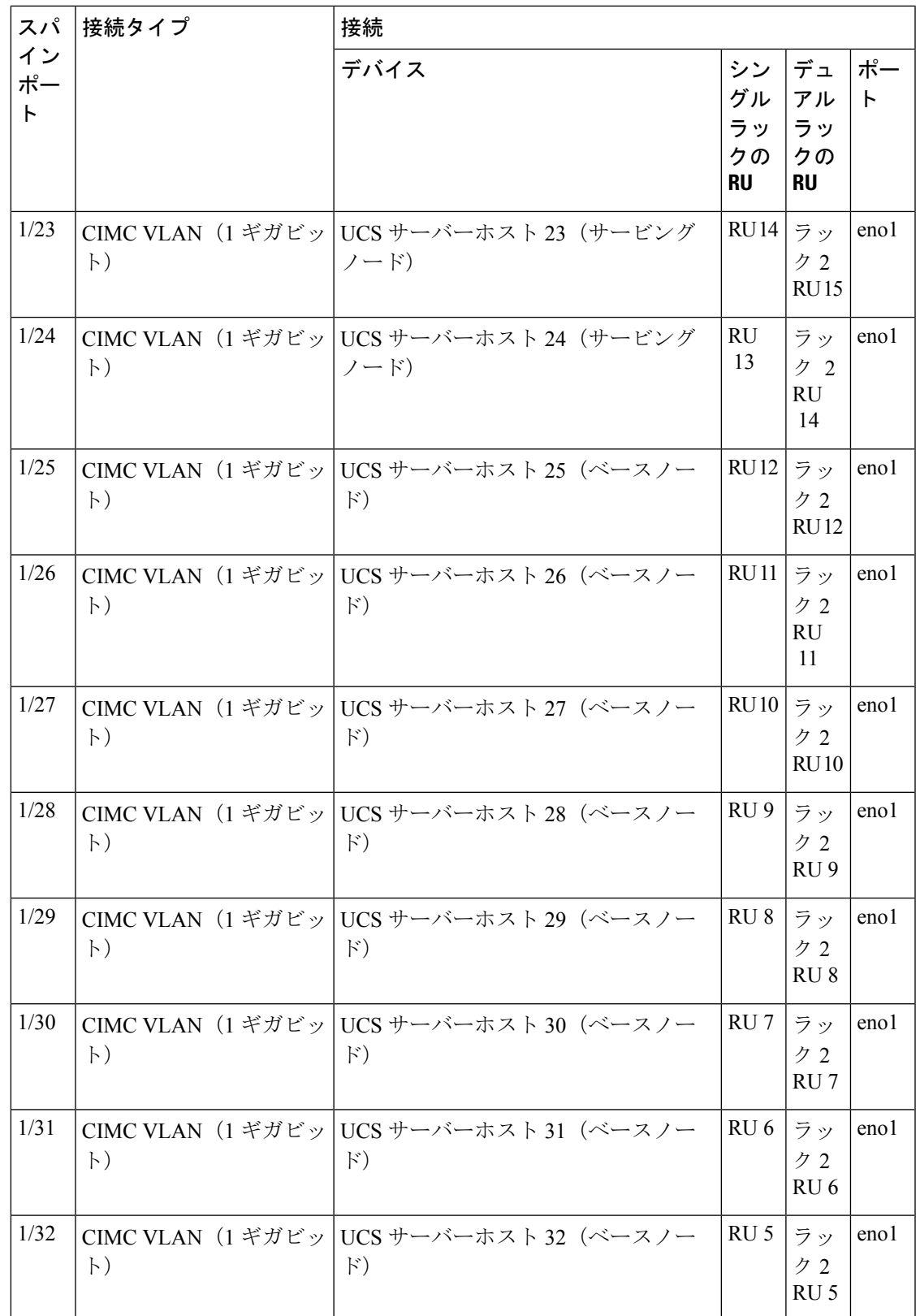

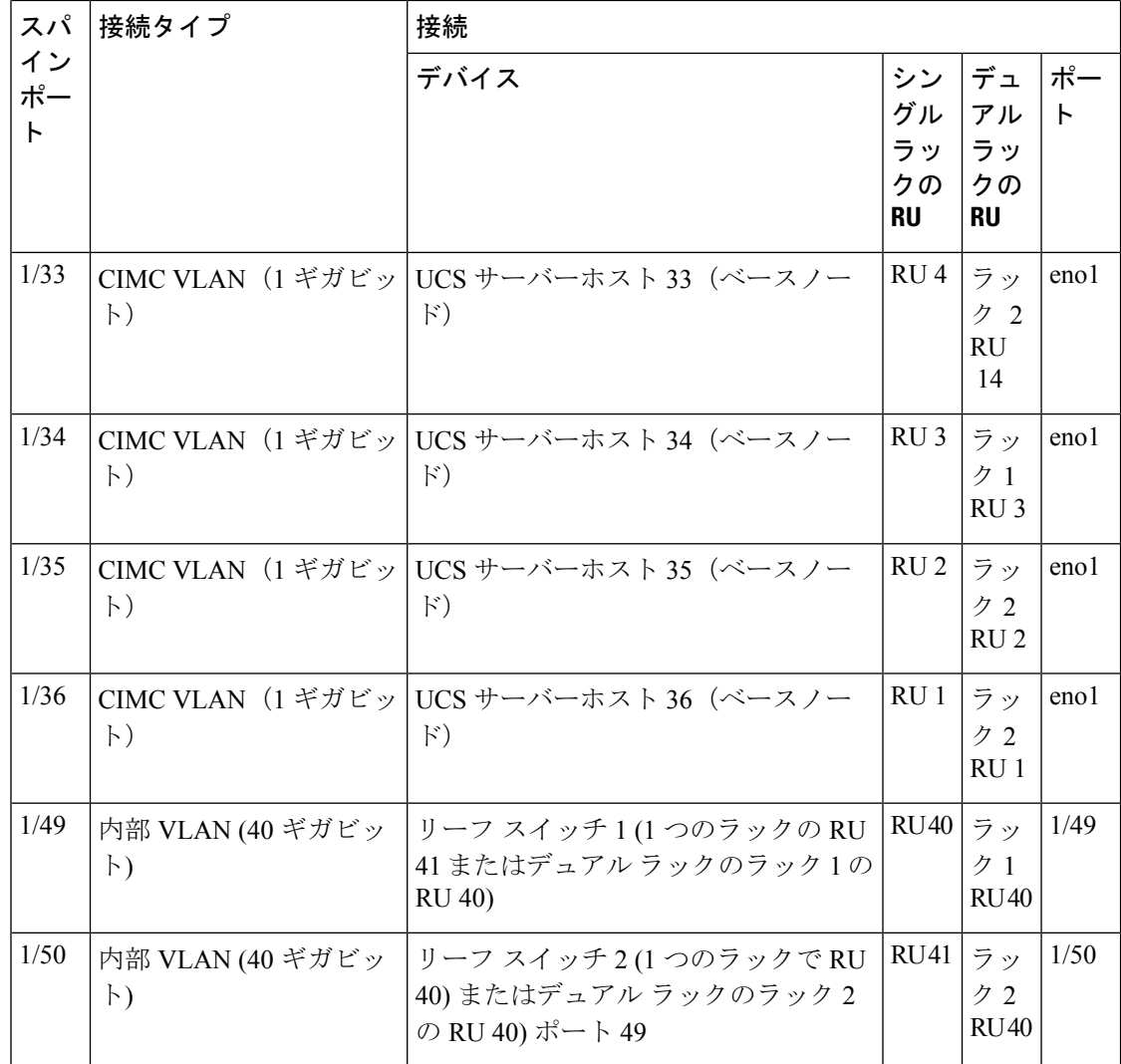

表 **2 :** リーフスイッチ **<sup>1</sup>** 接続(シングルラックインストールで **RU <sup>41</sup>**、またはデュアルラックインストールで **RU 40**)

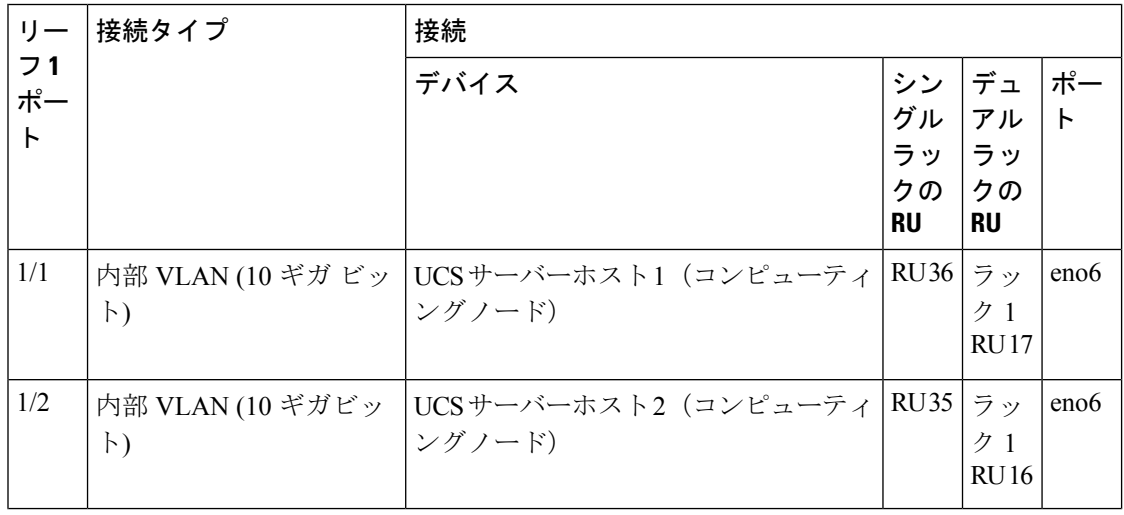

 $\overline{\phantom{a}}$ 

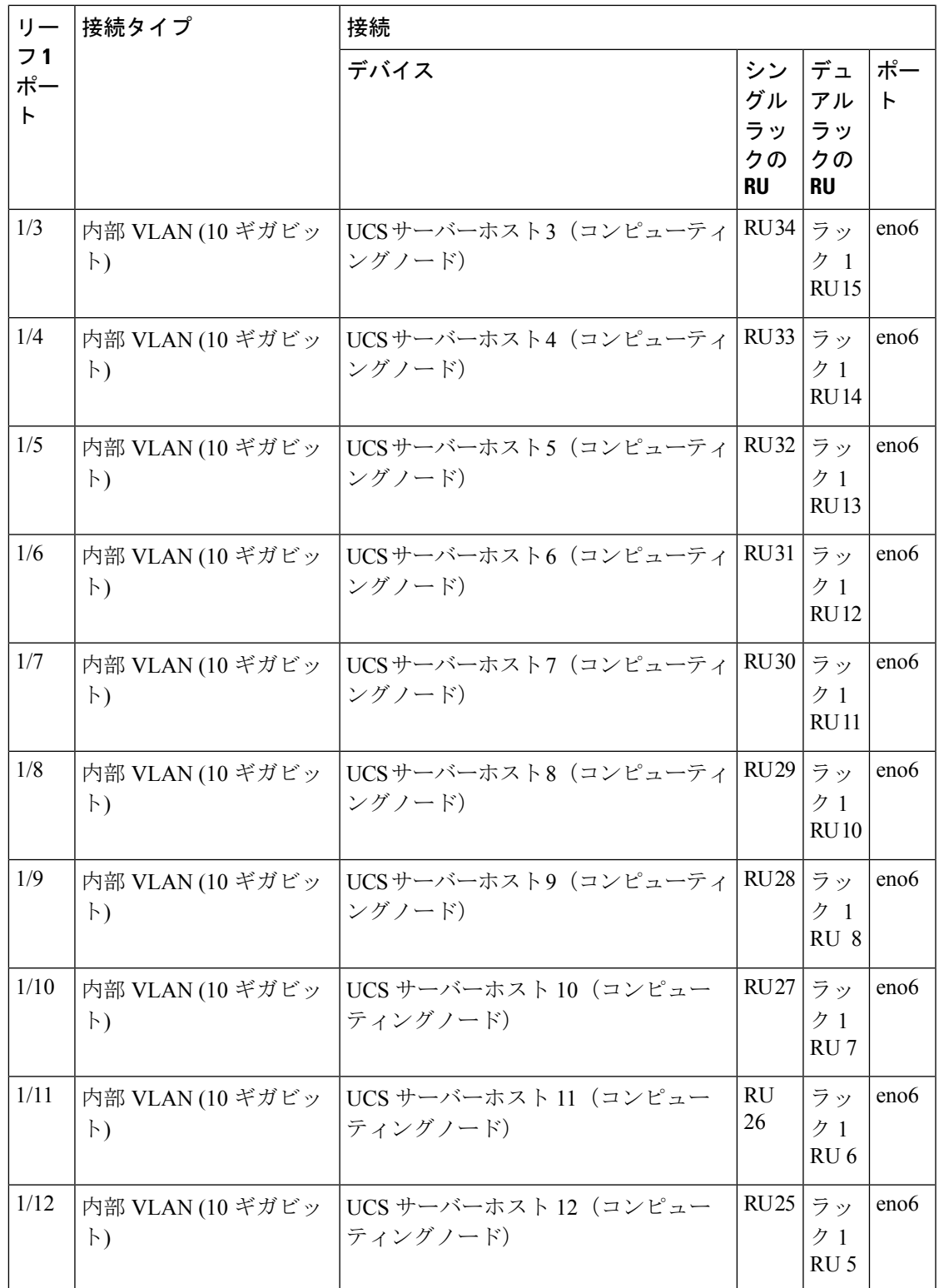

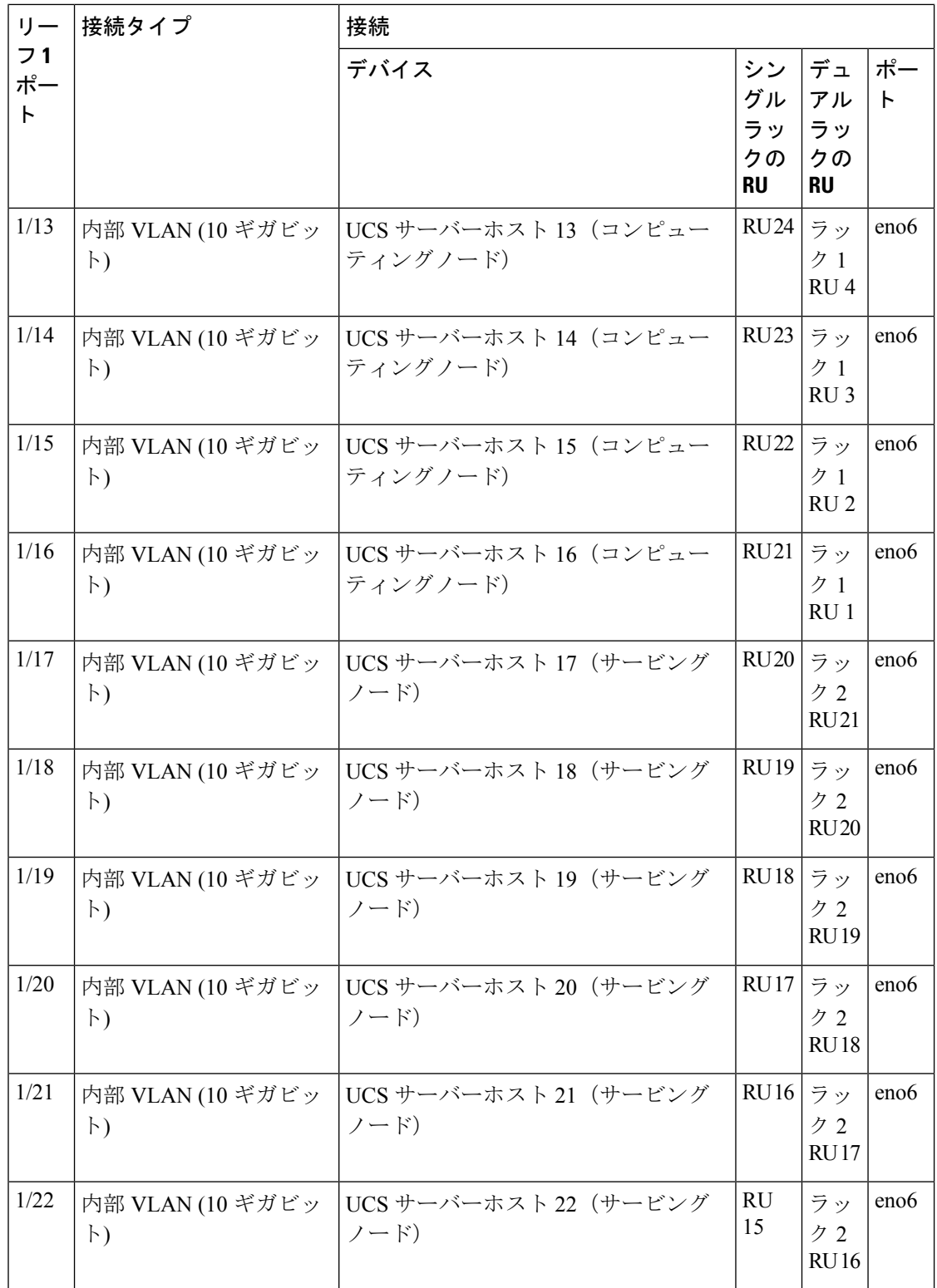

I

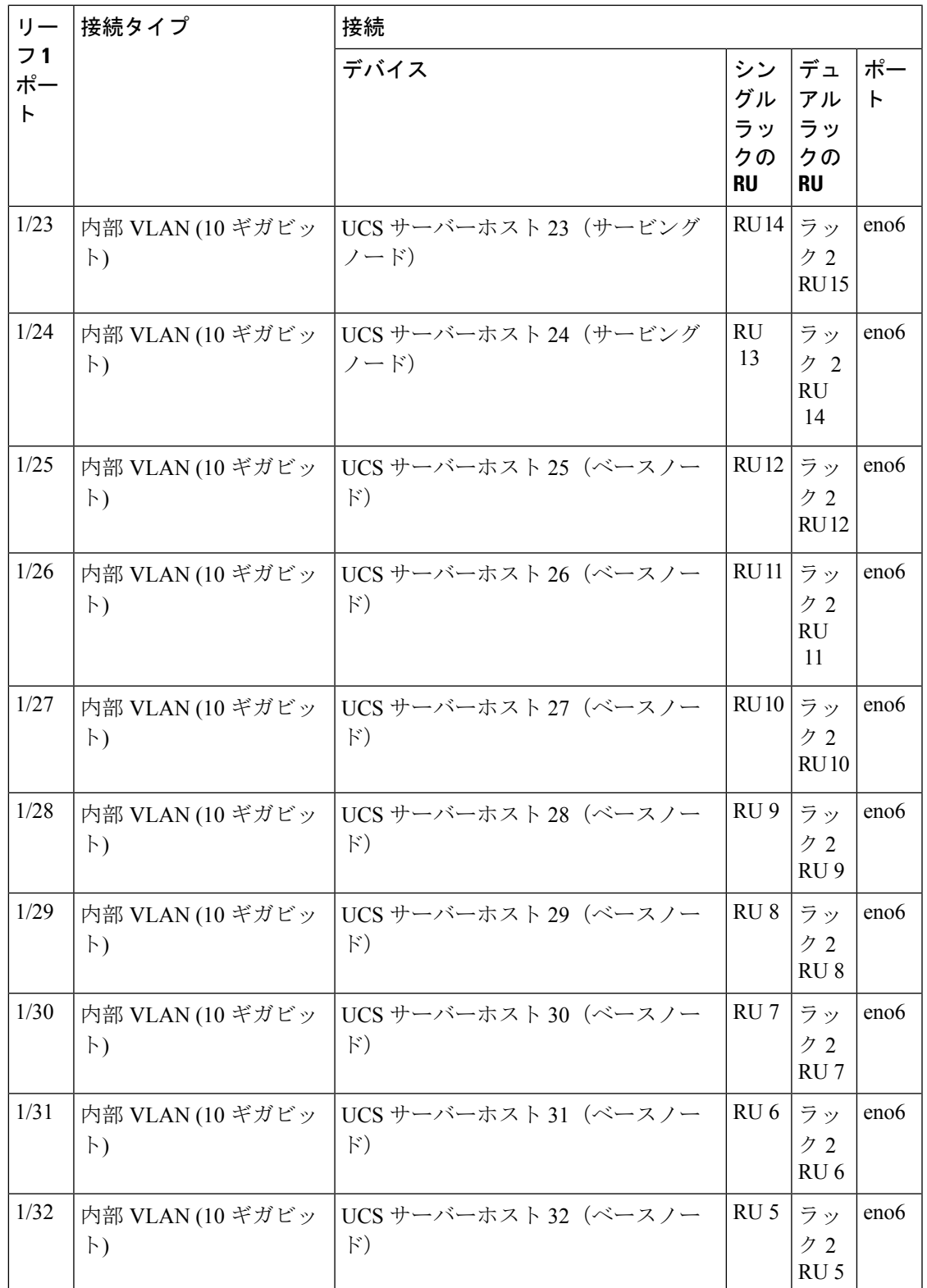

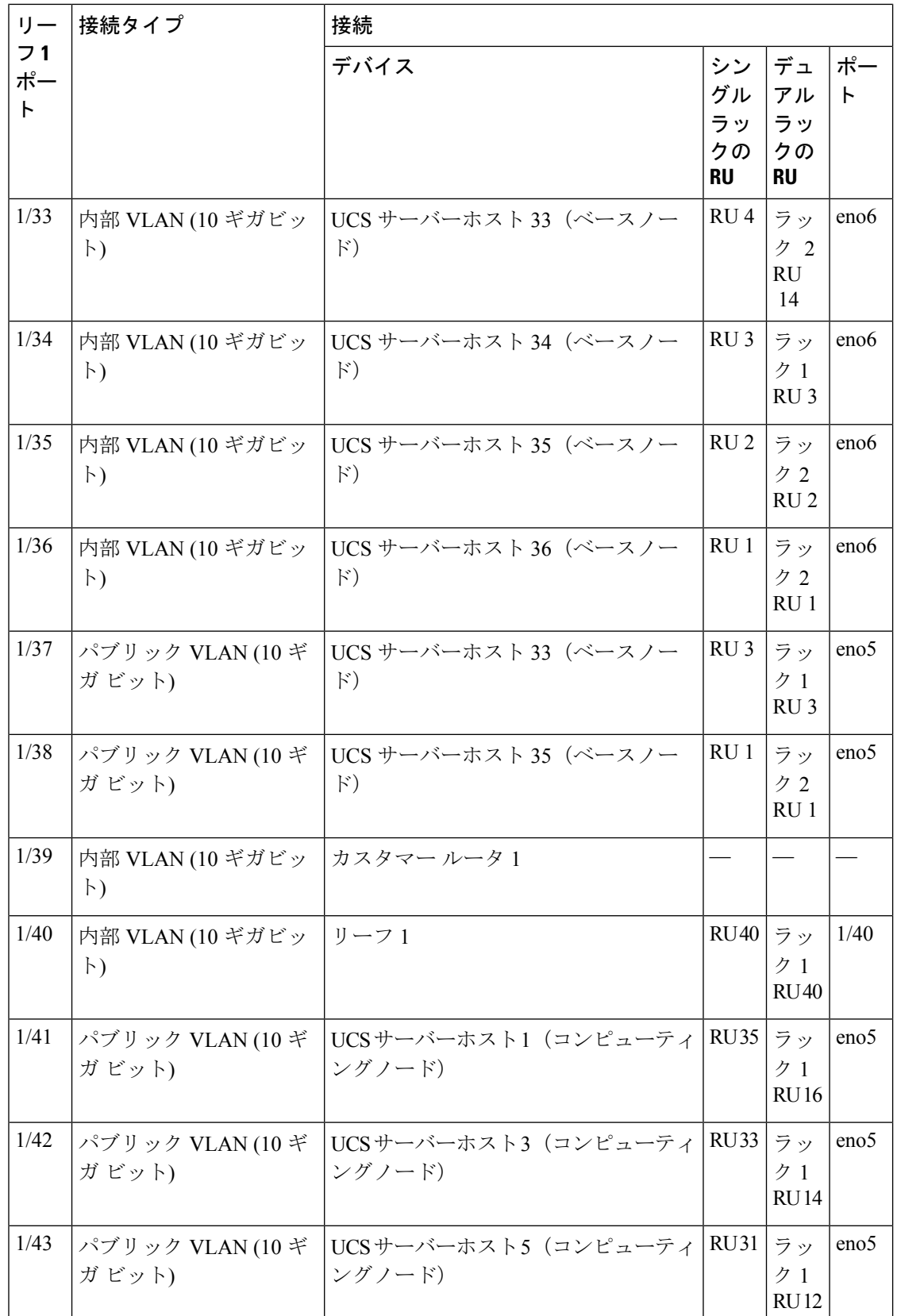

I

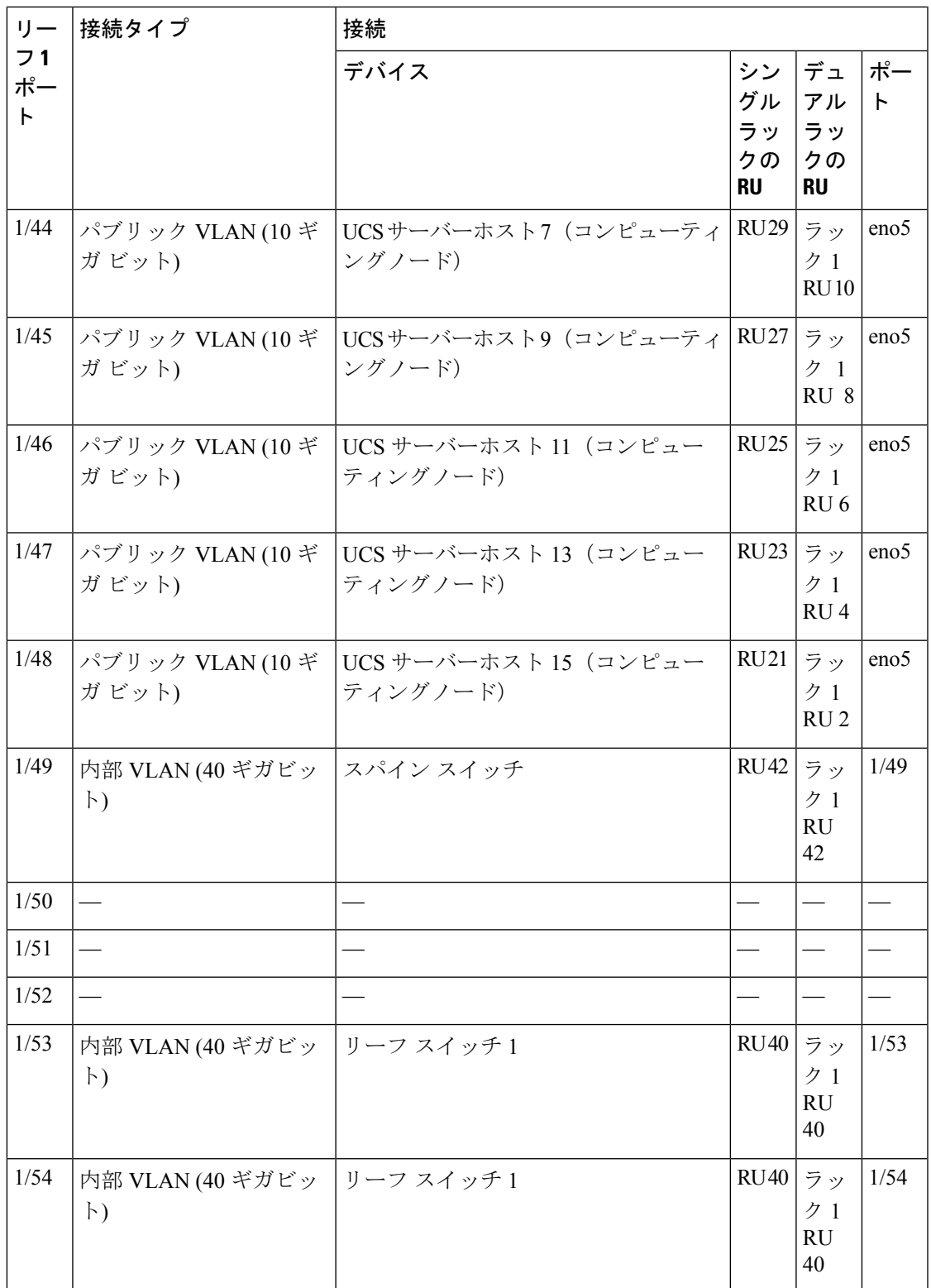

表 **3 :** リーフスイッチ **2** 接続(シングルラックインストールで **RU <sup>41</sup>**、またはデュアルラックインストールでラック **2** の **RU 40**)

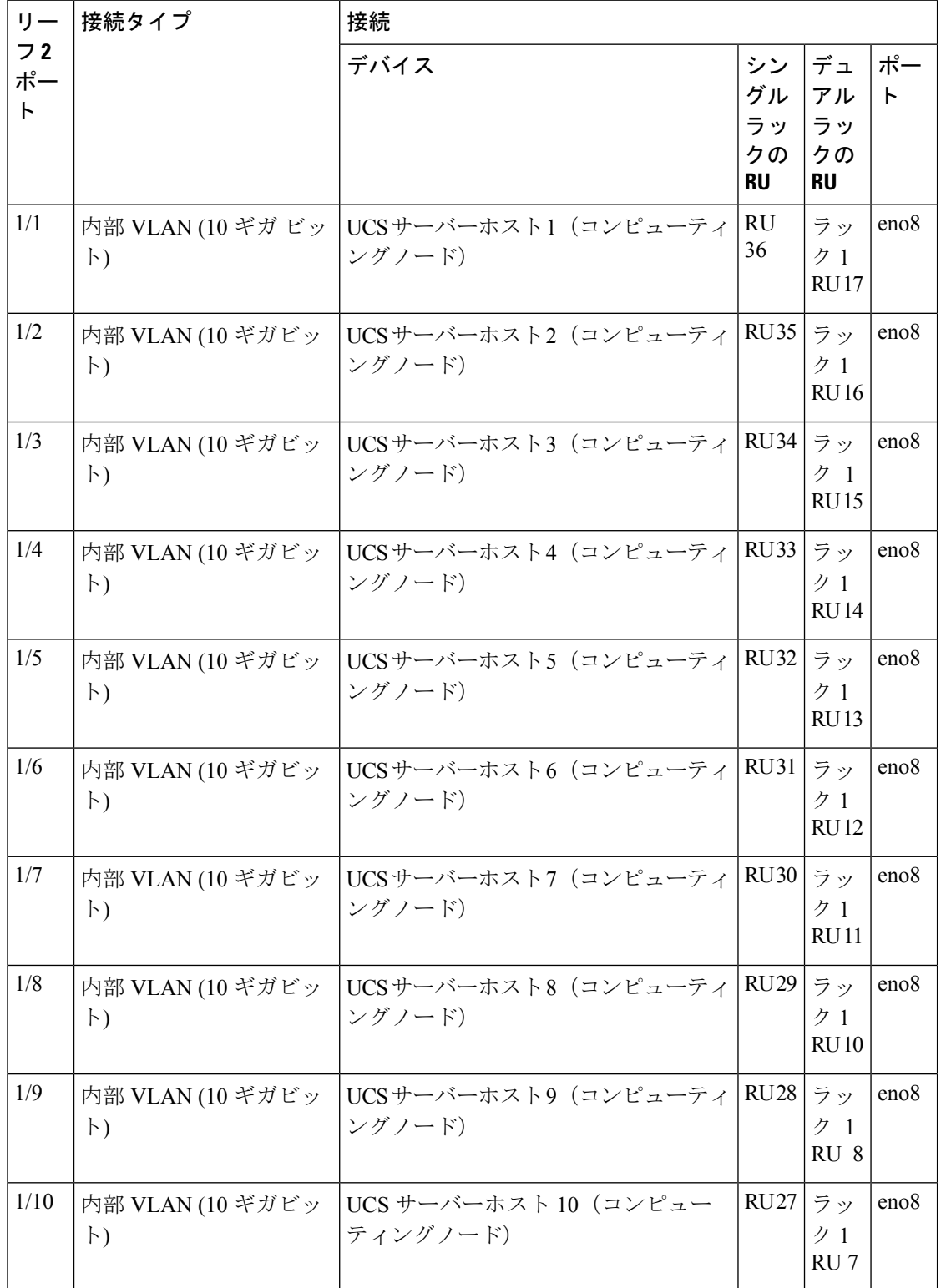

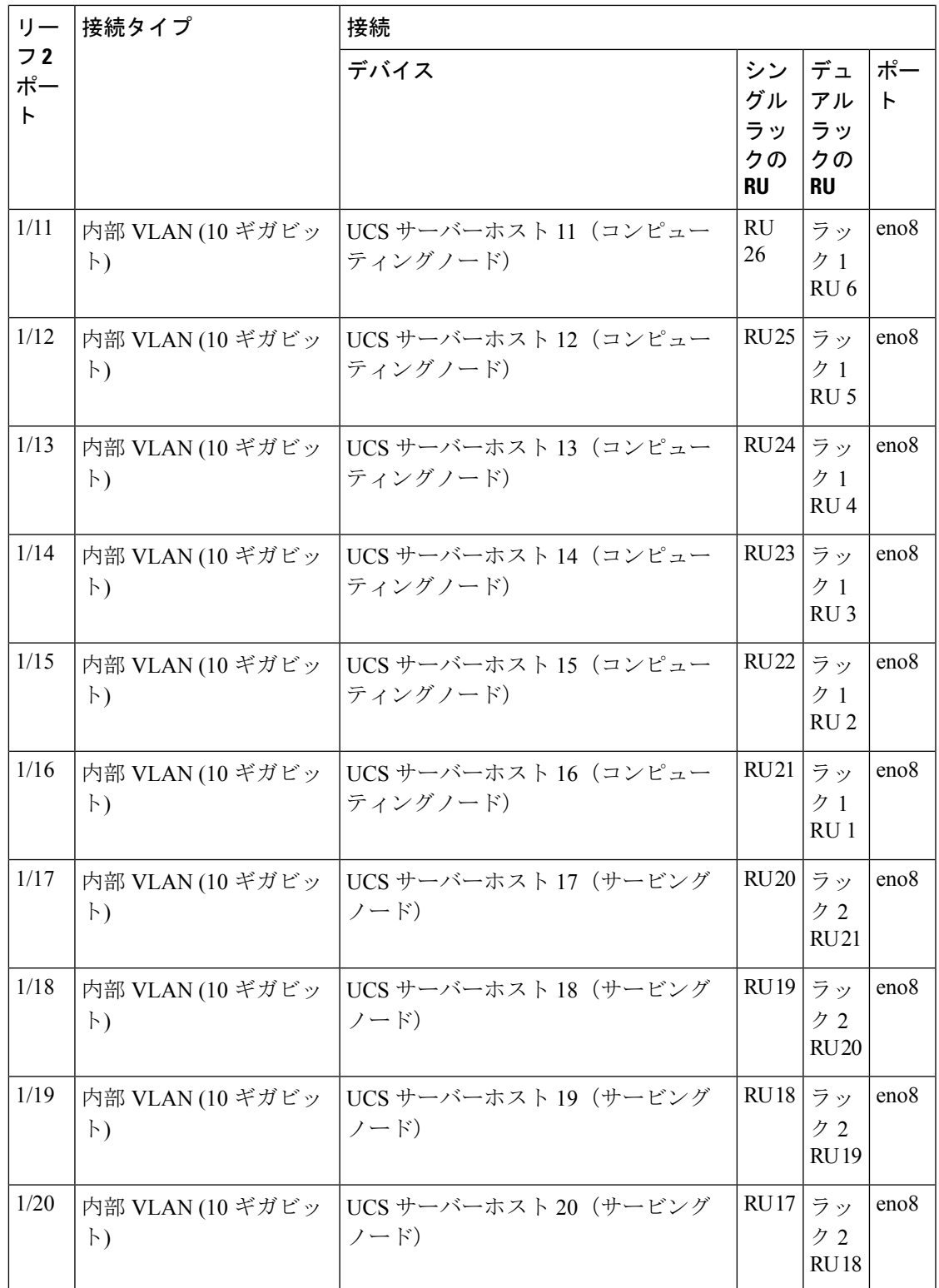

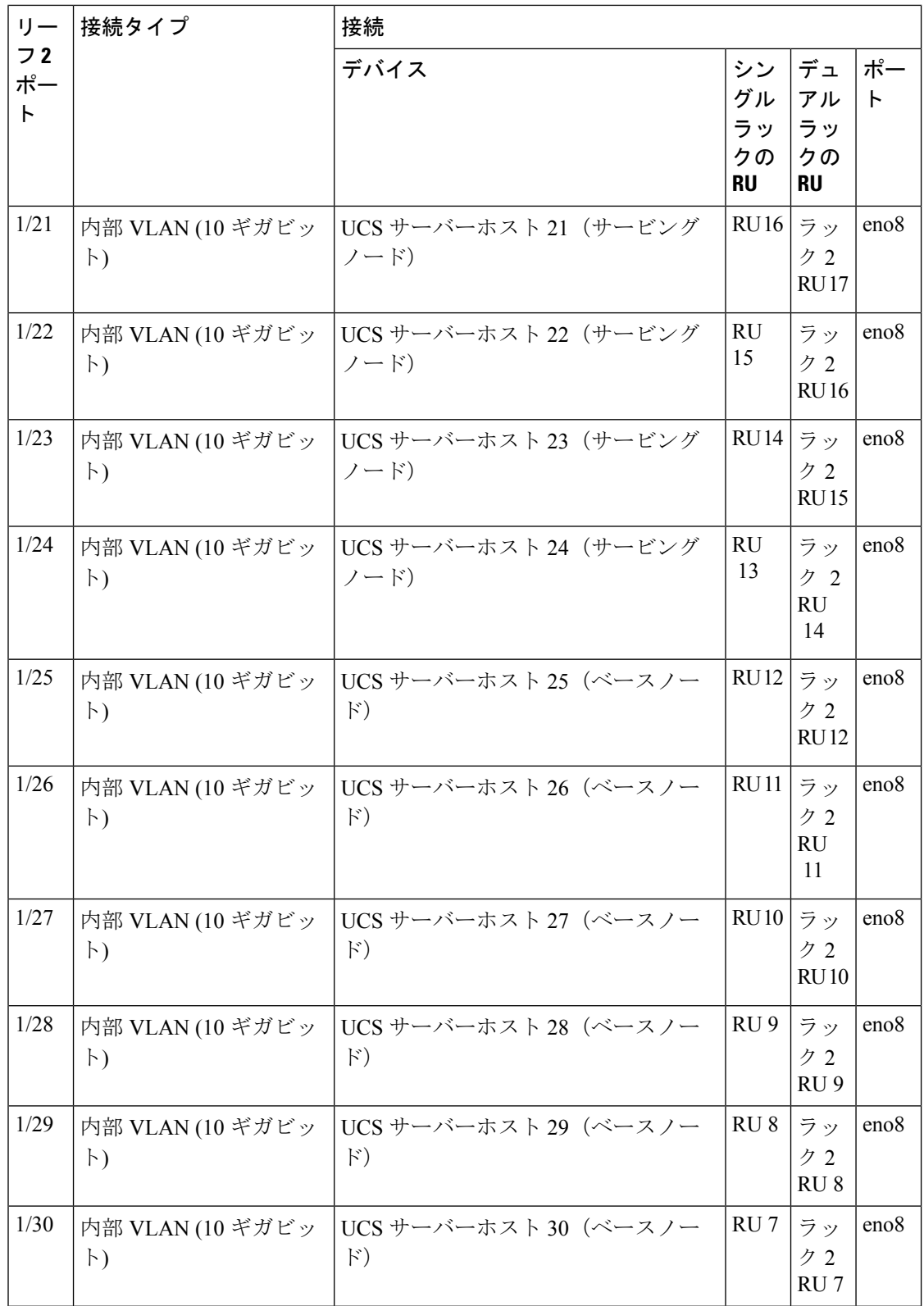

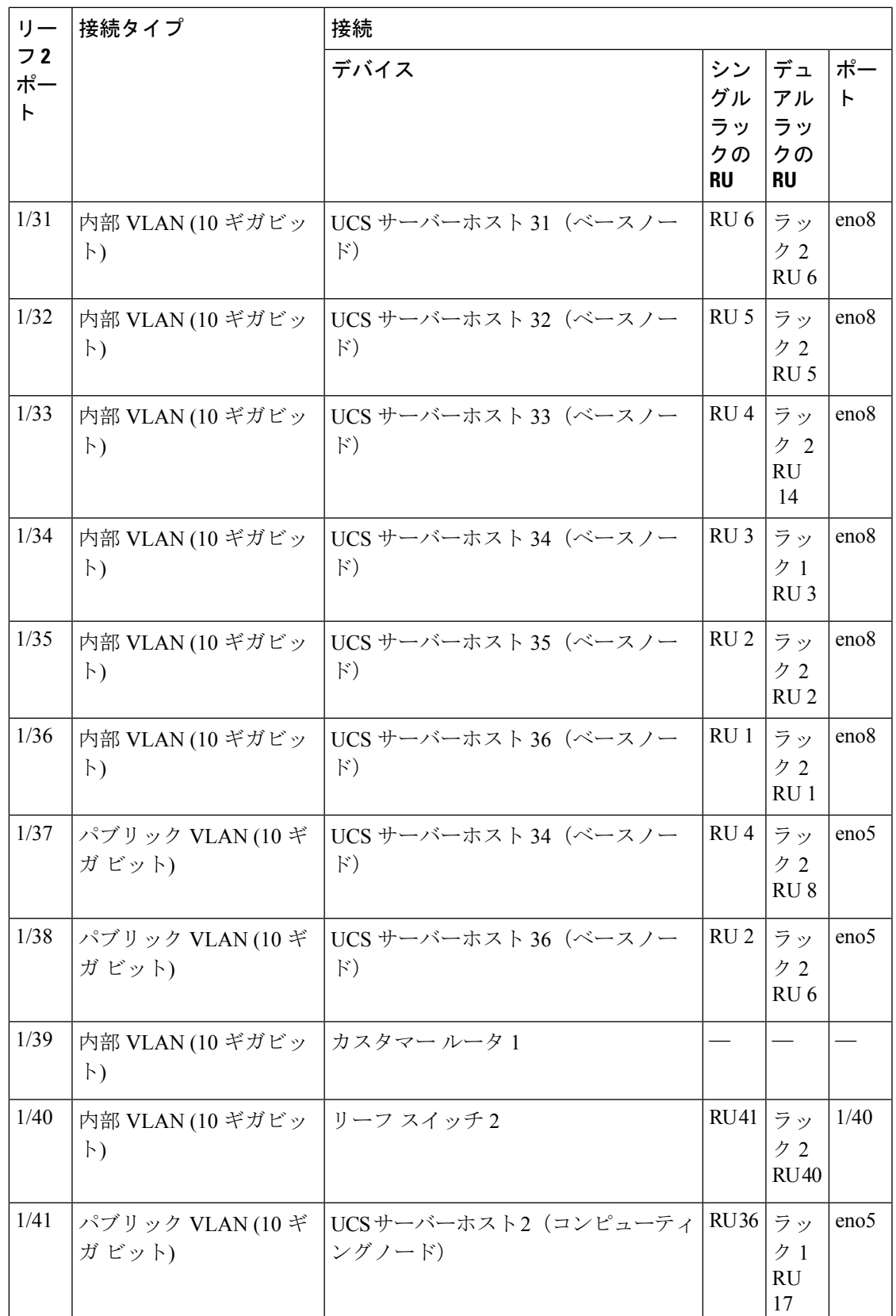

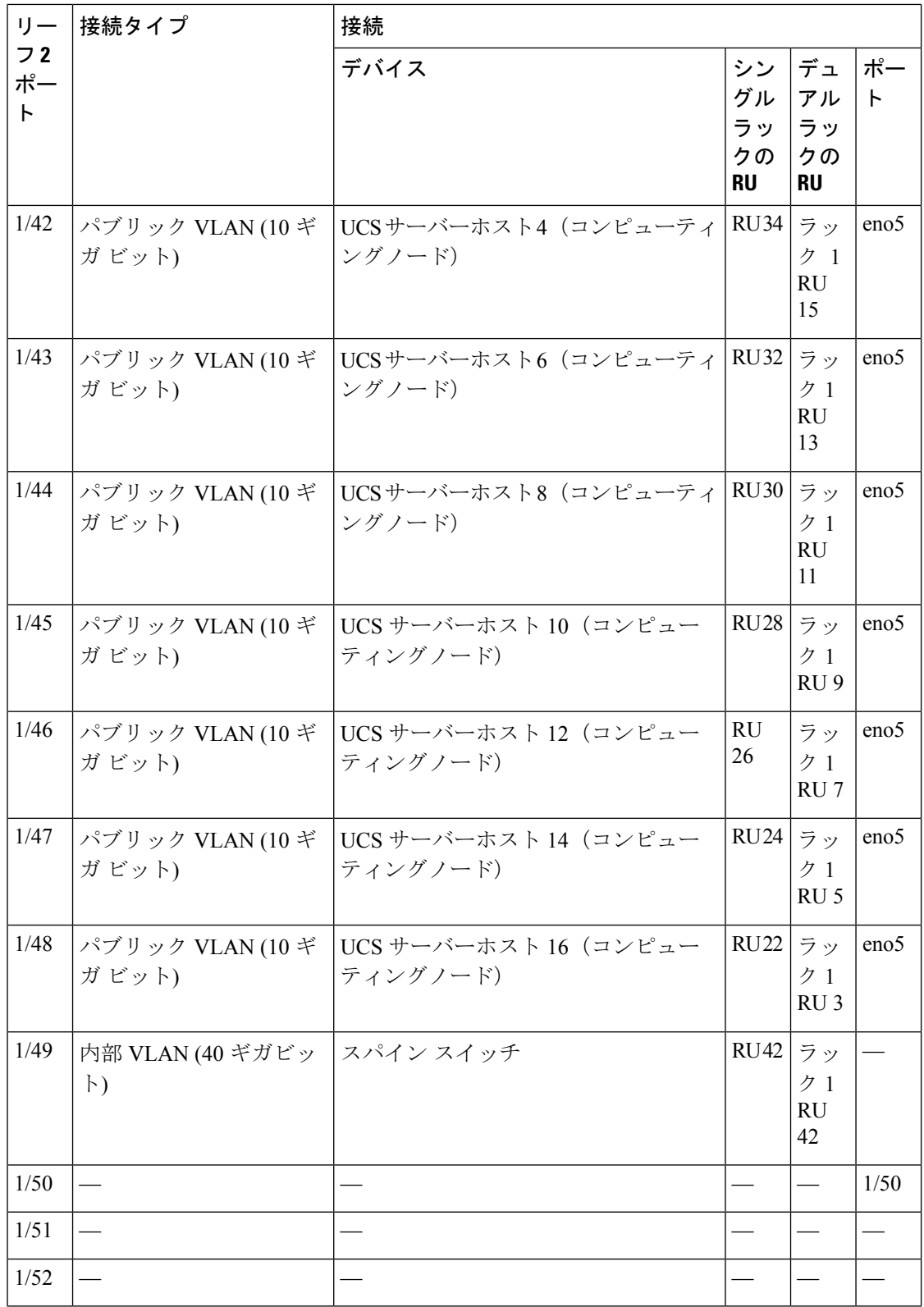

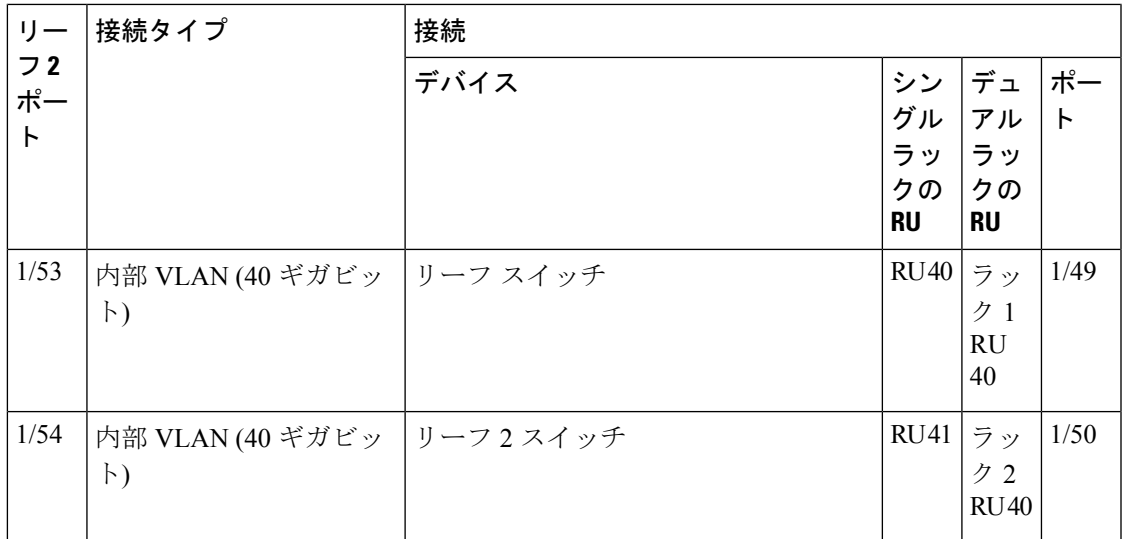

# **C1-Workload-M** クラスタデバイスのケーブル配線

8 RU ラックの M6 VIC をケーブル配線する場合は、次の設定情報に注意してください。

- すべてのノードに 2 つのプライベート インターフェイスがあります。
- 8 RU ラックには、6 つのノードすべてに対して 2 つのパブリックインターフェイスがあり ます。
- M6 ハードウェアには、VIC ごとに 4 つのポートがあります。
- ベアメタルインターフェイス(ユニバーサルノードと呼ばれるクラスタ内の物理サーバー) の名前は「eno」(イーサネットオンボード)で始まります。

次の図は、C1-Workload-M クラスタ 8 RU ラックの内部構成、管理構成、パブリック構成、外 部構成のデバイスのケーブル配線を示しています。接続の詳細なリストについては、その図の 下の表を参照してください。

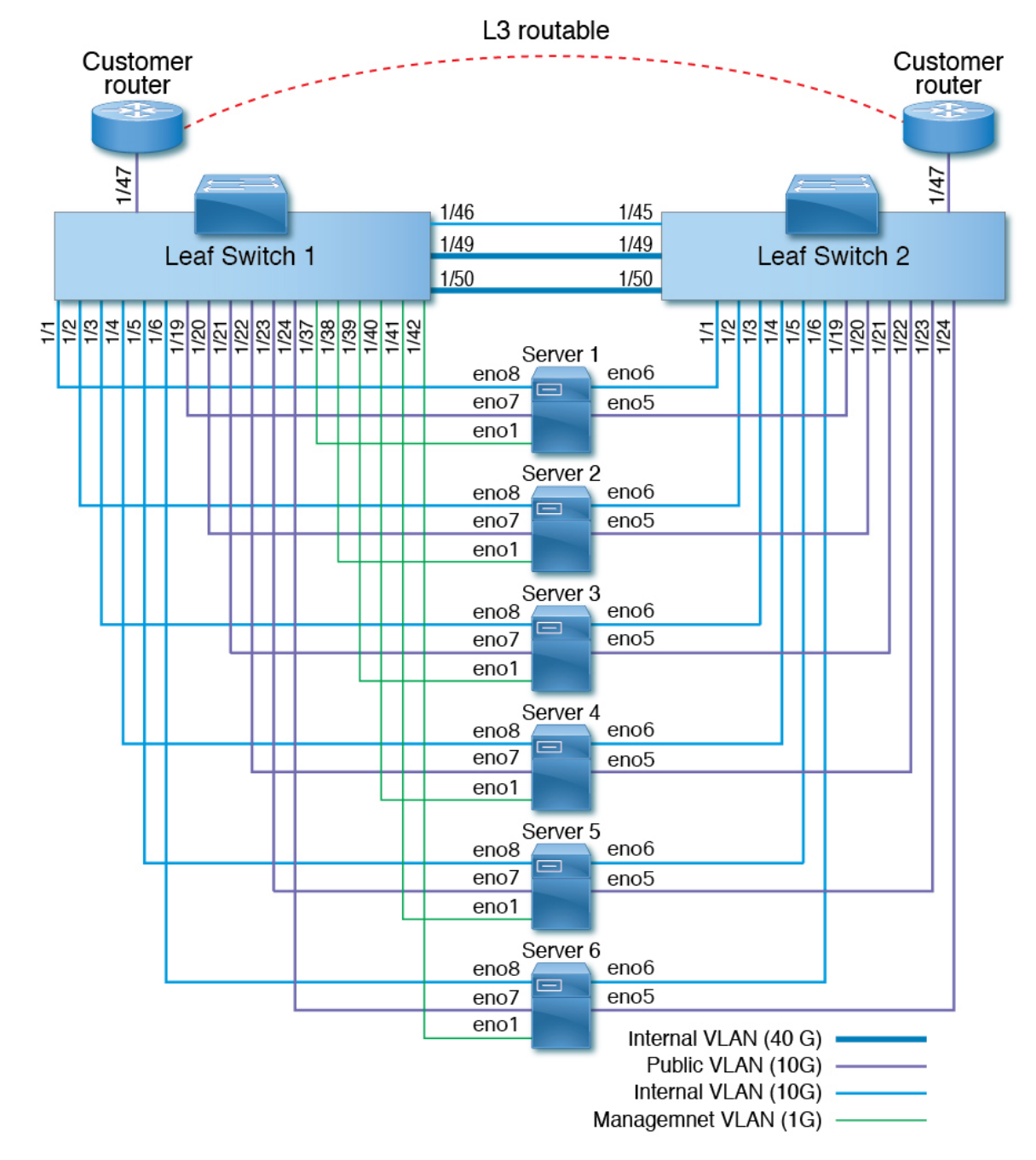

図 **<sup>4</sup> : C1-Workload-M** クラスタラックデバイスのケーブル配線(内部**/**管理**/**パブリック**/**外部)

次の図は、サーバー上のどのポートが前の図の「eno」ポートに対応しているかを示していま す。

図 **5 : M6** サーバー ポート

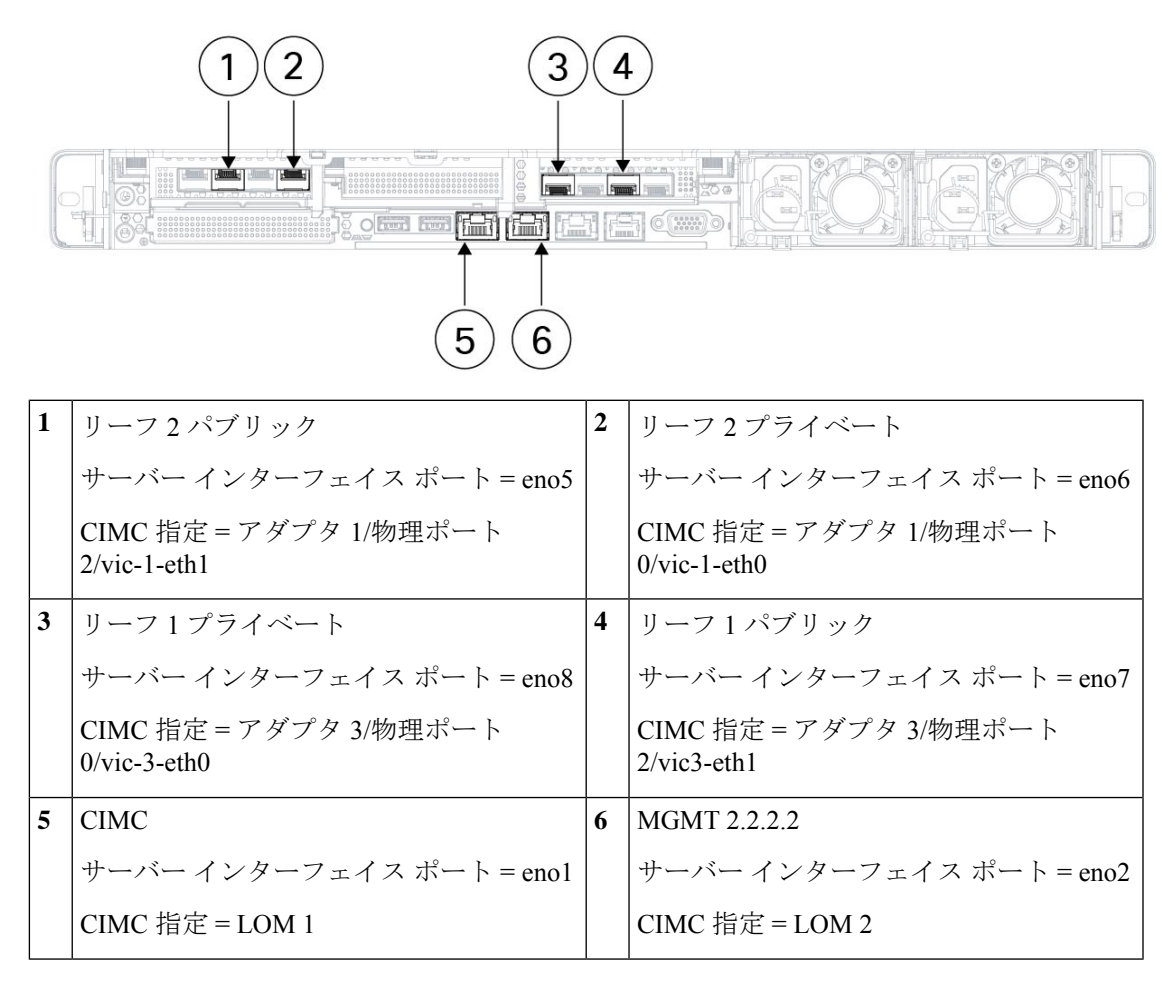

#### 表 **<sup>4</sup> :** リーフ スイッチ **<sup>1</sup> (RU 12)** 接続

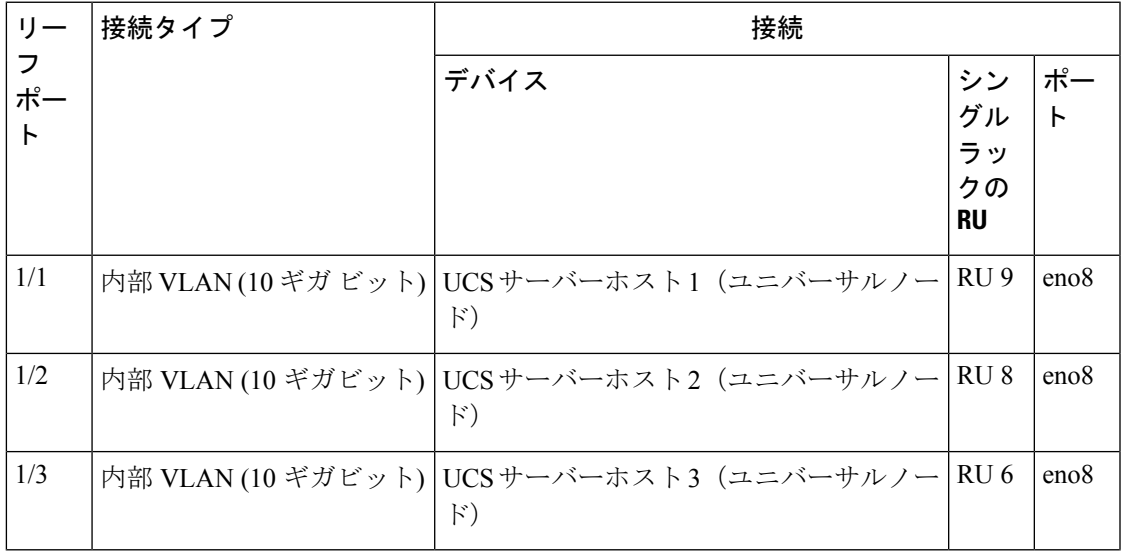

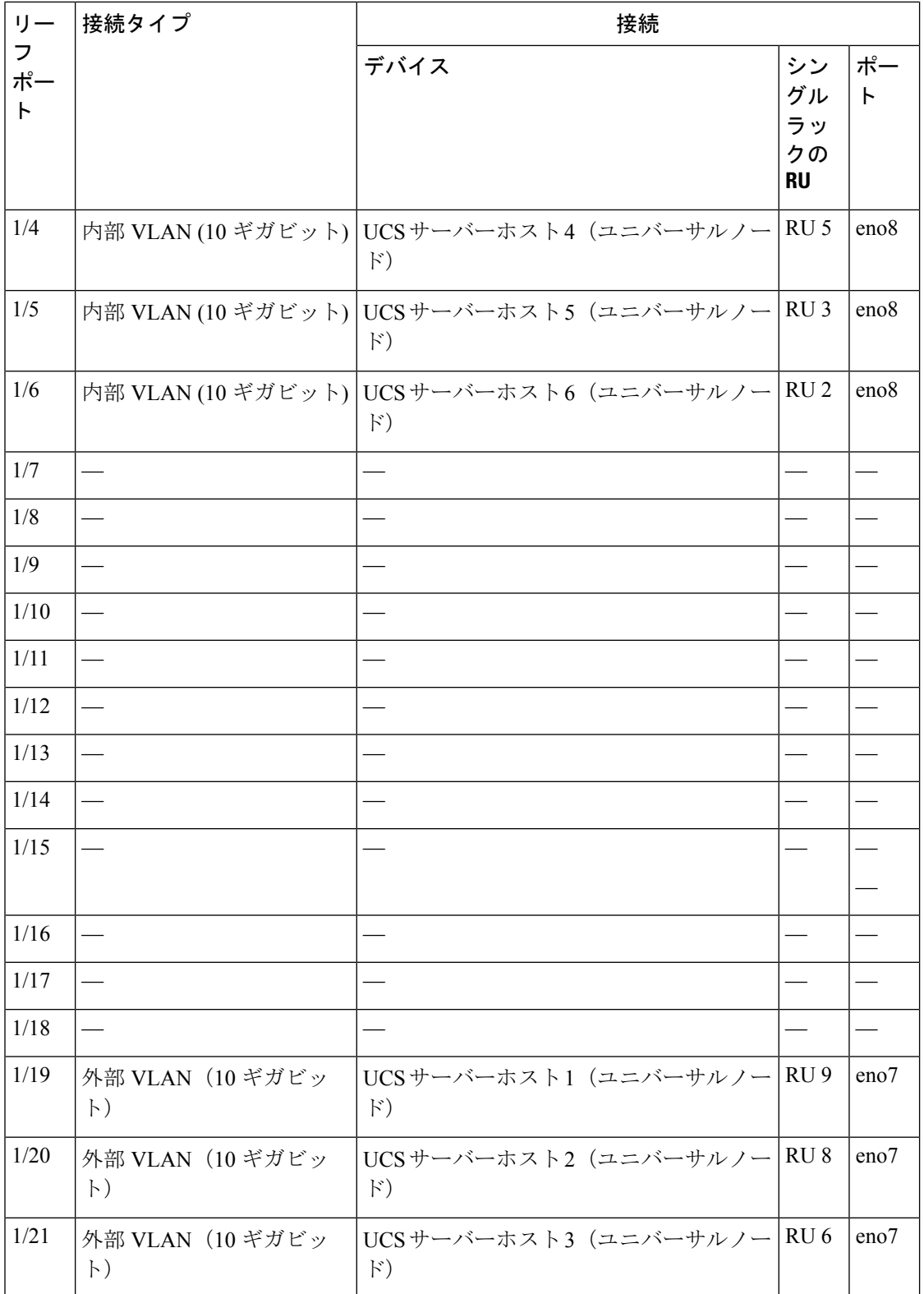

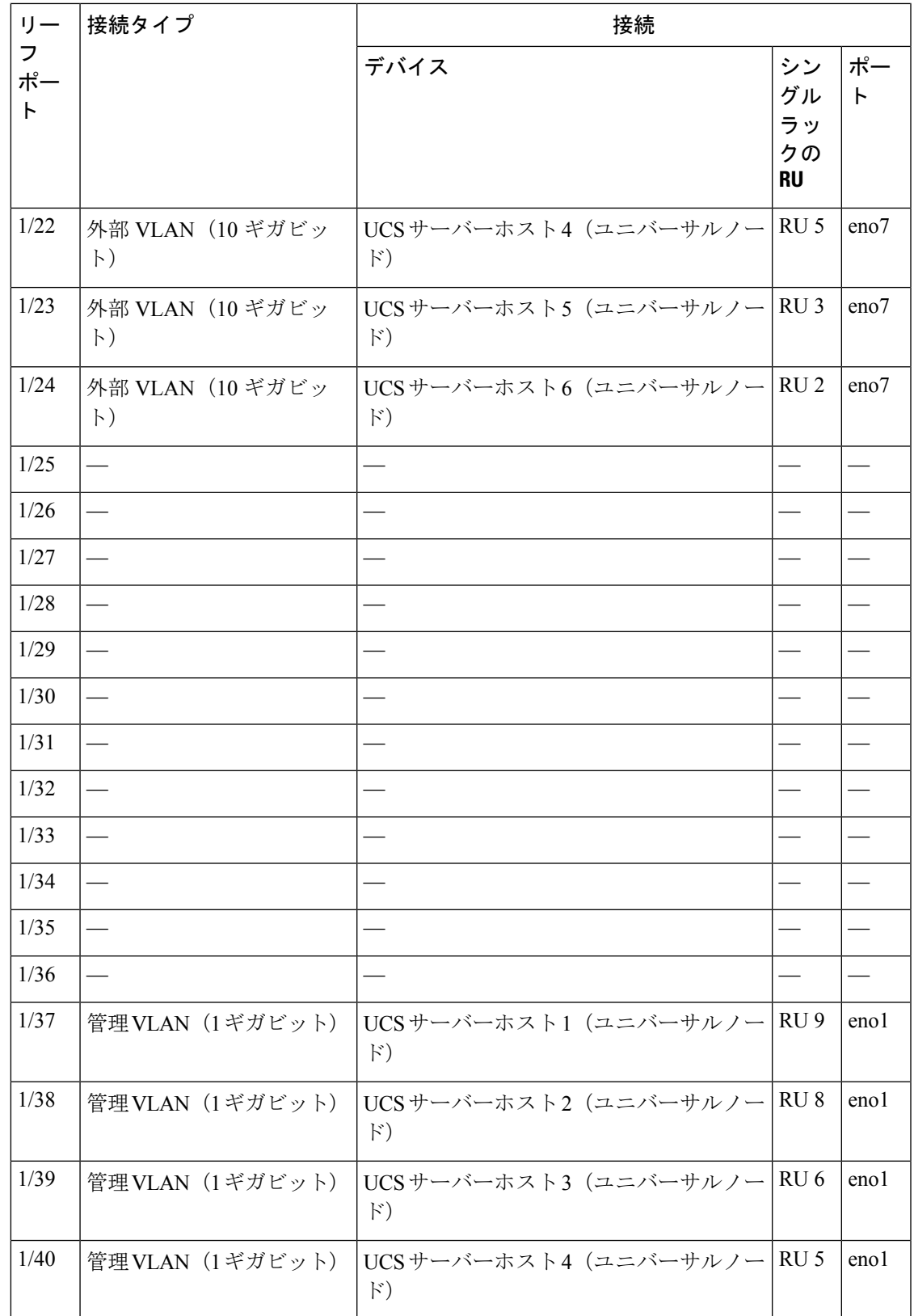

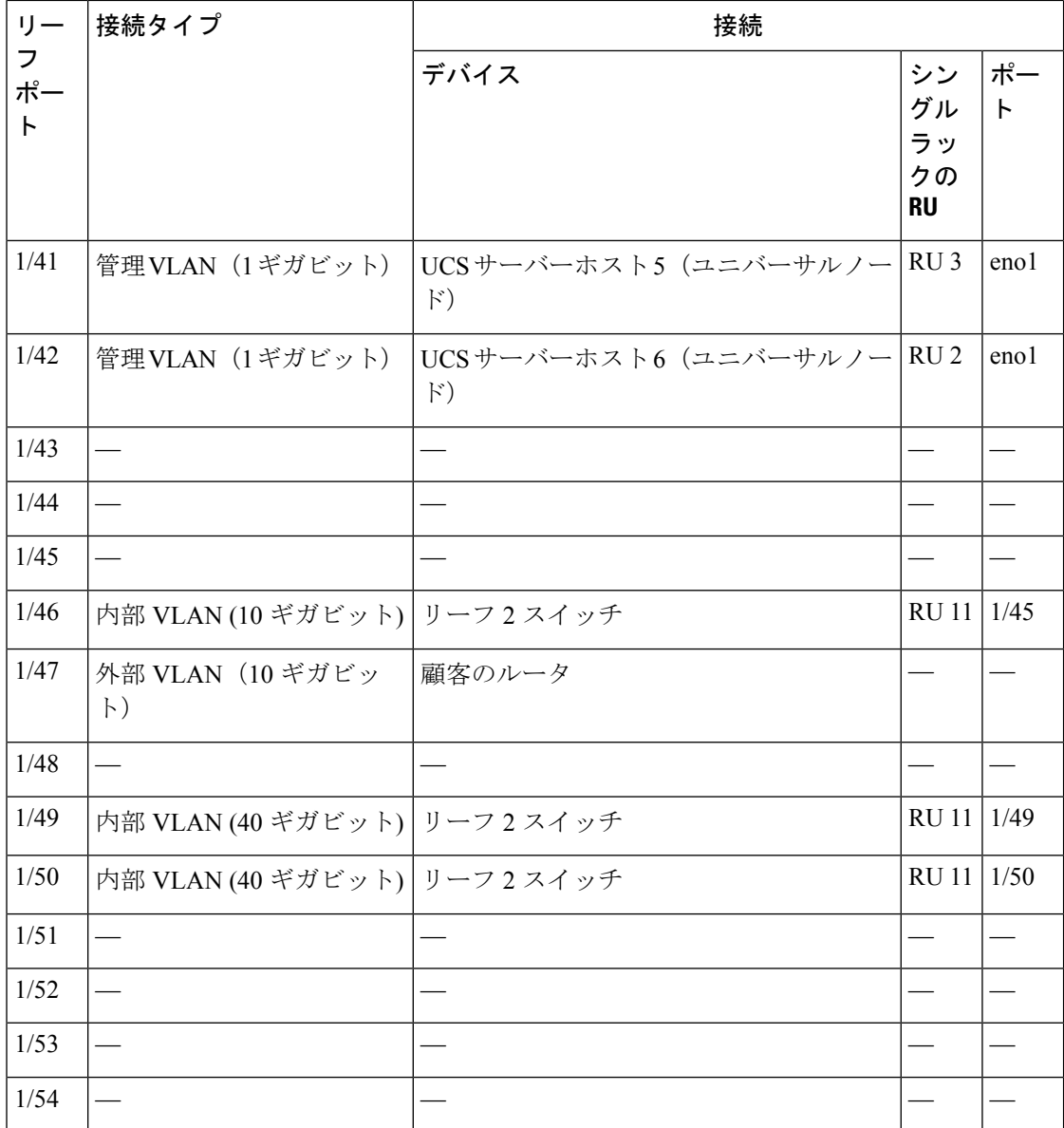

### 表 **5 :** リーフ スイッチ **2 (RU 11)** 接続

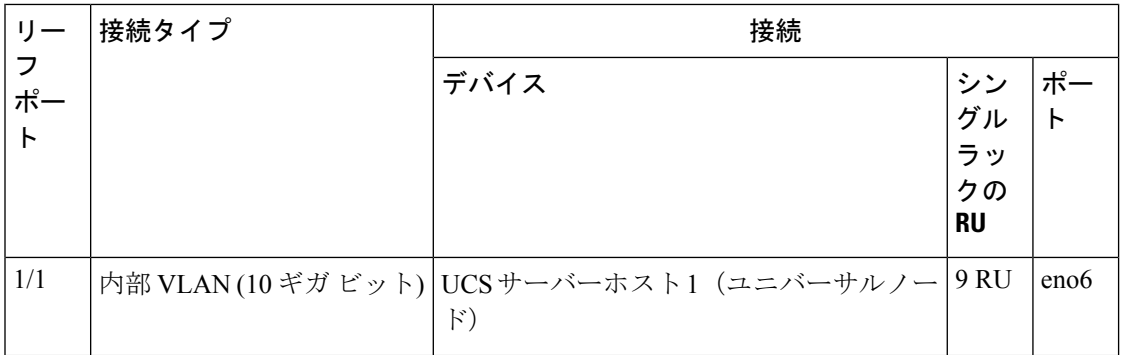

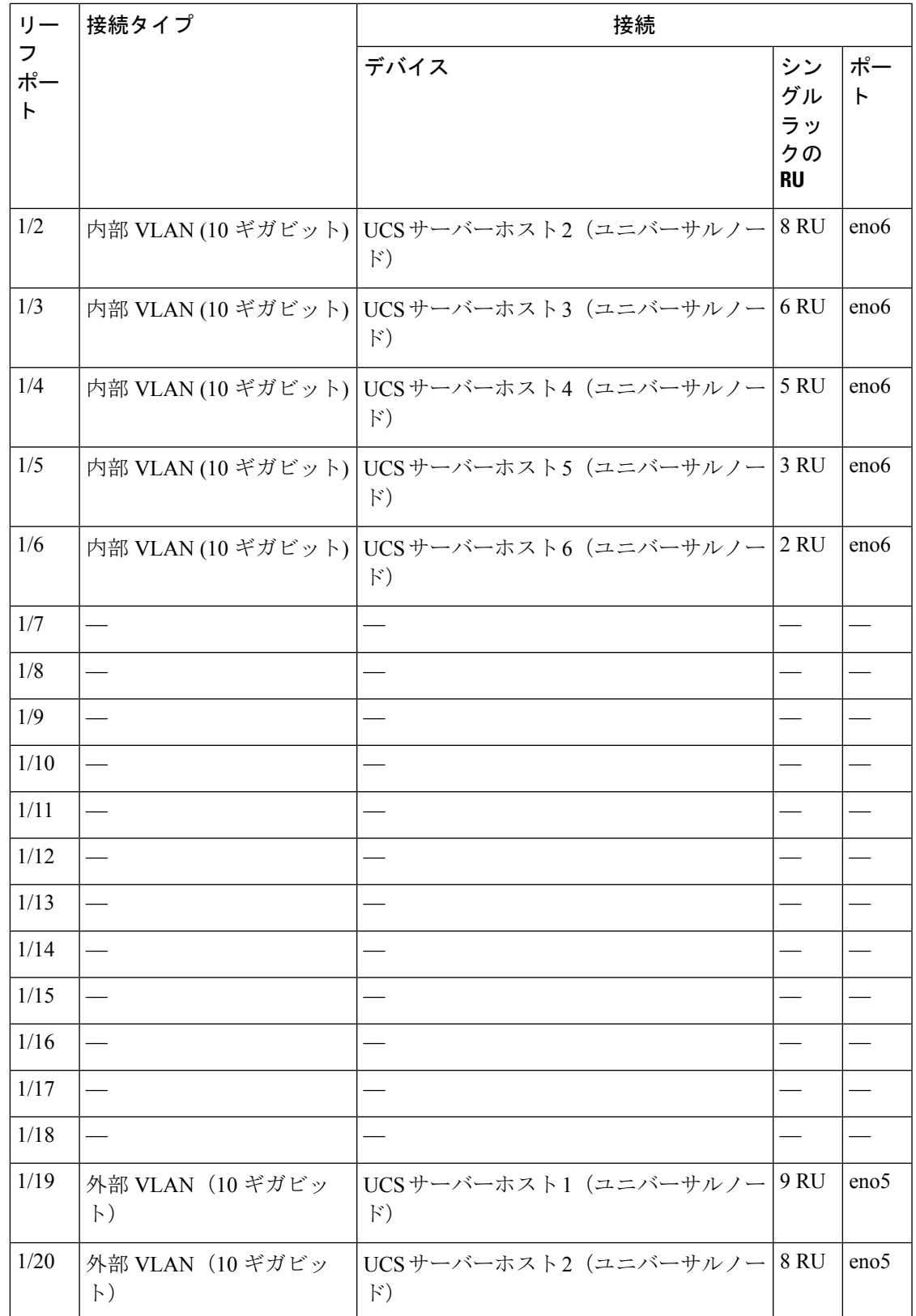

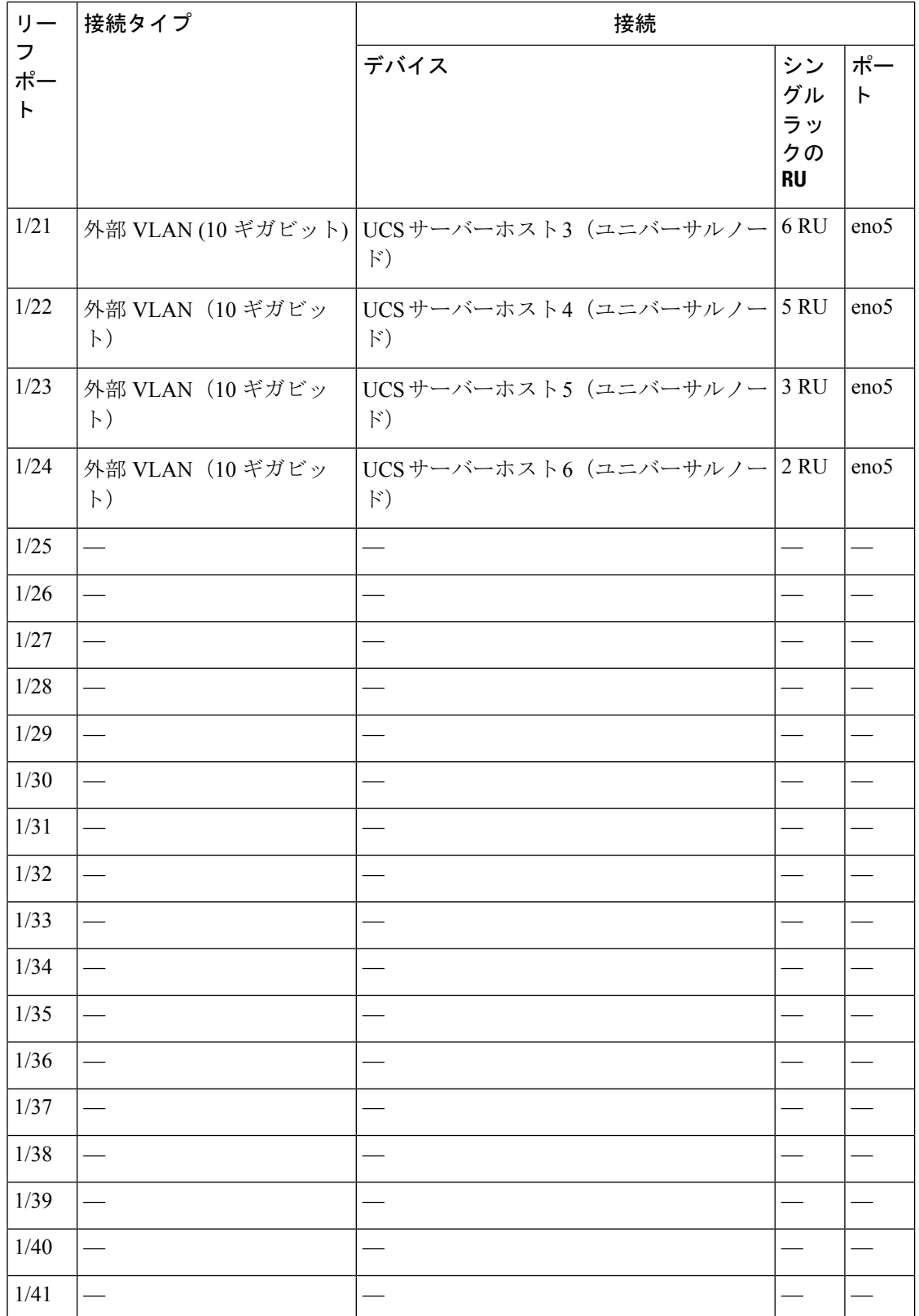

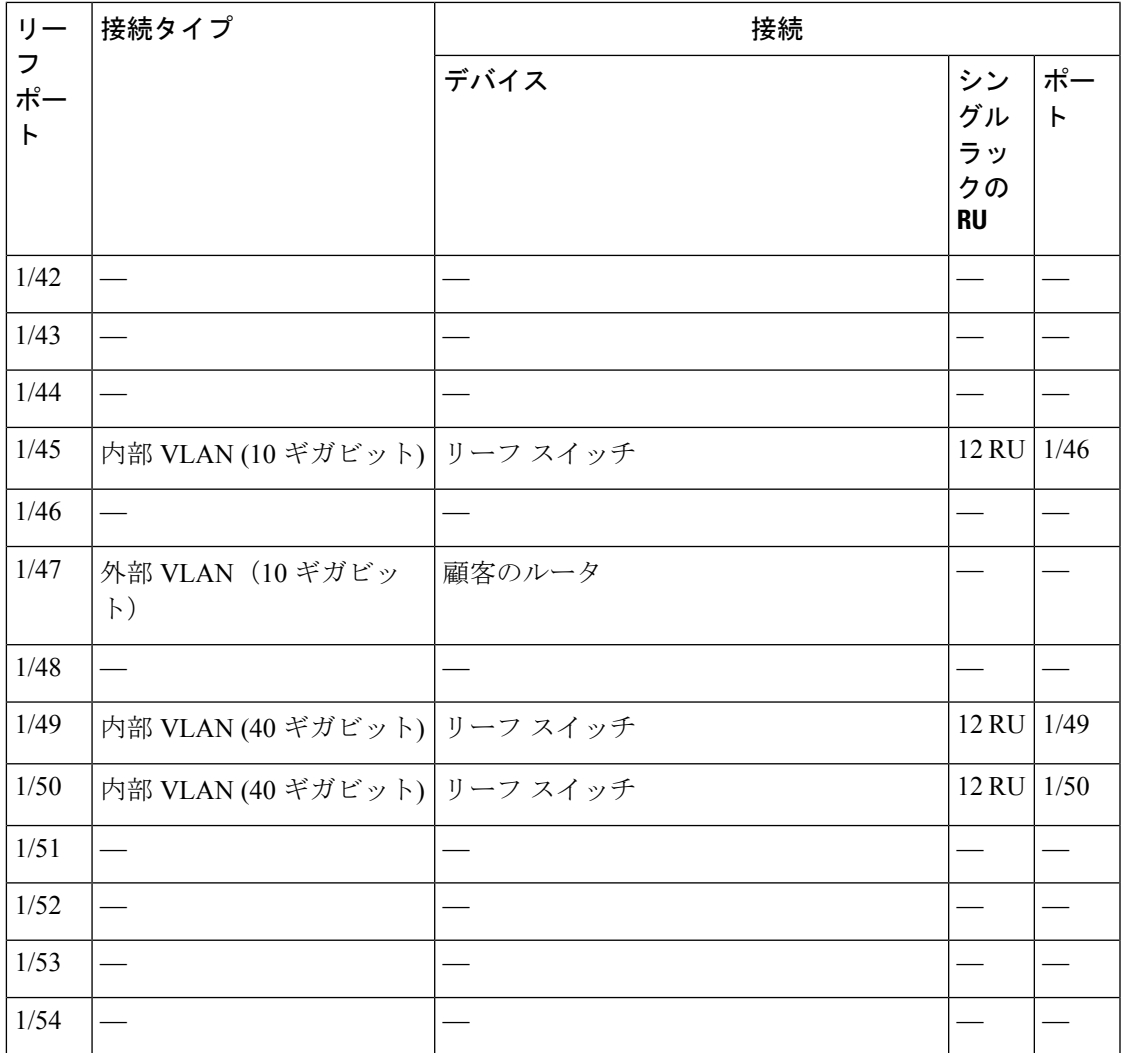

翻訳について

このドキュメントは、米国シスコ発行ドキュメントの参考和訳です。リンク情報につきましては 、日本語版掲載時点で、英語版にアップデートがあり、リンク先のページが移動/変更されている 場合がありますことをご了承ください。あくまでも参考和訳となりますので、正式な内容につい ては米国サイトのドキュメントを参照ください。